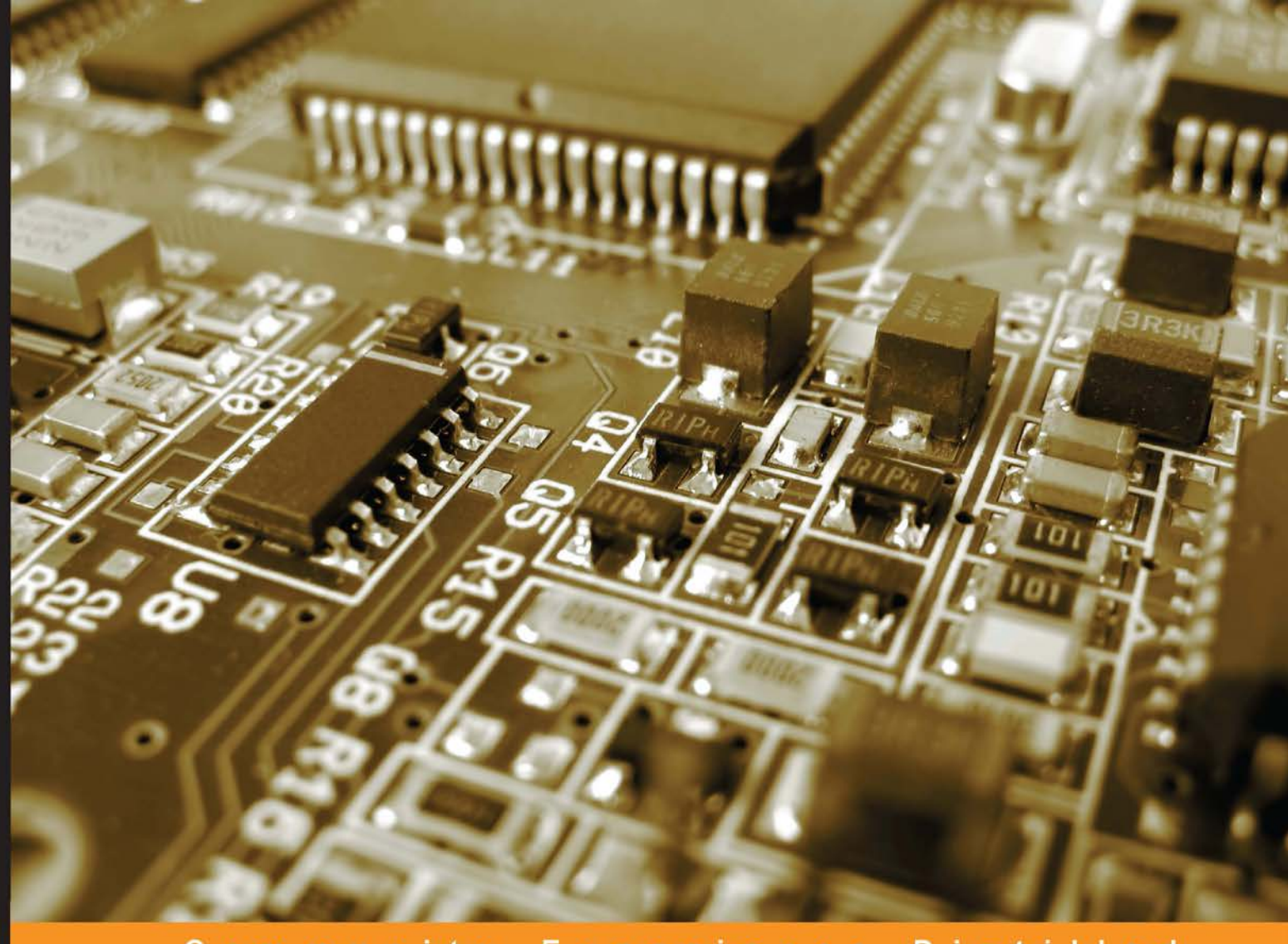

Experience Community **Distilled** 

# **Intel Galileo Blueprints**

Discover the true potential of the Intel Galileo board for building exciting projects in various domains such as home automation and robotics

**Marco Schwartz** 

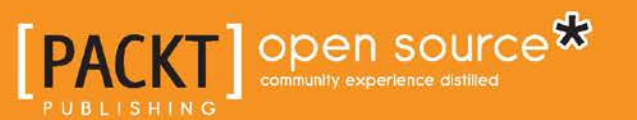

# Intel Galileo Blueprints

Discover the true potential of the Intel Galileo board for building exciting projects in various domains such as home automation and robotics

**Marco Schwartz**

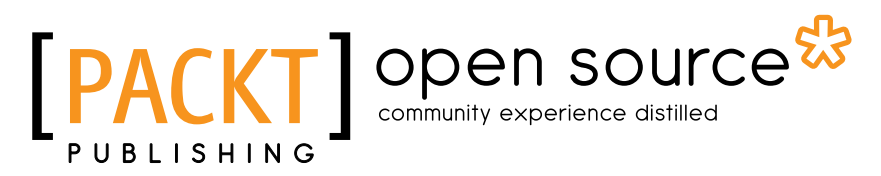

BIRMINGHAM - MUMBAI

#### Intel Galileo Blueprints

Copyright © 2015 Packt Publishing

All rights reserved. No part of this book may be reproduced, stored in a retrieval system, or transmitted in any form or by any means, without the prior written permission of the publisher, except in the case of brief quotations embedded in critical articles or reviews.

Every effort has been made in the preparation of this book to ensure the accuracy of the information presented. However, the information contained in this book is sold without warranty, either express or implied. Neither the author, nor Packt Publishing, and its dealers and distributors will be held liable for any damages caused or alleged to be caused directly or indirectly by this book.

Packt Publishing has endeavored to provide trademark information about all of the companies and products mentioned in this book by the appropriate use of capitals. However, Packt Publishing cannot guarantee the accuracy of this information.

First published: June 2015

Production reference: 1230615

Published by Packt Publishing Ltd. Livery Place 35 Livery Street Birmingham B3 2PB, UK.

ISBN 978-1-78528-142-6

<www.packtpub.com>

## **Credits**

**Author** Marco Schwartz **Project Coordinator** Mary Alex

**Reviewers**

Adam Pasztory Alan Plotko Christoph Schultz

**Commissioning Editor** Edward Bowkett

**Acquisition Editor** [Harsha Bharwani](https://epic.packtpub.com/index.php?module=Users&action=DetailView&record=812d6fdd-d71e-93bc-fc4c-50a0902af141)

**Content Development Editor** Anish Sukumaran

**Technical Editor** Vivek Pala

**Copy Editor** Pranjali Chury **Proofreader** Safis Editing

**Indexer** Monica Ajmera Mehta

**Graphics** Disha Haria

**Production Coordinator** [Arvindkumar Gupta](https://epic.packtpub.com/index.php?module=Users&action=DetailView&record=39819f69-e76f-88c6-cf2a-53db89b1c850)

**Cover Work** [Arvindkumar Gupta](https://epic.packtpub.com/index.php?module=Users&action=DetailView&record=39819f69-e76f-88c6-cf2a-53db89b1c850)

## About the Author

**Marco Schwartz** is an electrical engineer, entrepreneur, and blogger. He has a master's degree in electrical engineering and computer science from Supelec in France and a master's degree in micro engineering from EPFL in Switzerland.

Marco has more than 5 years of experience working in the domain of electrical engineering. His interests gravitate around electronics, home automation, the Arduino and Raspberry Pi platforms, open source hardware projects, and 3D printing.

He runs several websites around Arduino, including the Open Home Automation website, which is dedicated to building home automation systems using open source hardware.

He is the author of two other books, namely *Home Automation with Arduino* and *Internet of Things with the Arduino Yun*, both by Packt Publishing.

## About the Reviewers

**Adam Pasztory** has a diverse background, including a BA in history from Duke University and a BS in computer science from San Francisco State University. Besides engineering, Adam has been involved in theater and films, and he enjoys developing software that entertains, informs, and enlightens.

He began his career at LucasArts, where he was involved in testing and localizing many classic games, including *Grim Fandango* and *Jedi Knight*. Later, he played key technical roles in several early-stage start-ups.

I want to thank Cindy for helping me chase all my dreams.

**Alan Plotko** is a technology enthusiast with experience of developing across the full stack. He was first exposed to programming at the age of nine, when he discovered the "view source code" option in his browser. Coding then quickly turned into a hobby; this led him to take up computer science at university. Alan loves developing applications for the Web and always makes time for attending hackathons, which are typically weekend-long programming competitions where participants build projects from scratch to benefit the community. Alan's experience extends to Python development, various database technologies, including NoSQL, and frameworks for rapid application development. When he's not writing code, he spends his time writing stories; he is an avid writer, having previously self-published a fantasy novel.

#### **Christoph Schultz** was born in 1983 in Solingen, Germany.

Since his youth, he has been interested in making electronics projects. He started programming a simple text adventure game in BASIC on his brother's C64 when he was 8 years old. He learned programming in C, Java, and JavaScript all by himself in the following years. In these years, he also had his first contact with building electronic systems, when selecting and setting up the custom-made family PC.

His passion for programming and developing electronic systems finally lead to a diploma (Dipl.-Ing.) in electrical engineering from Ruhr University Bochum in Germany. Since then, Christoph has worked as an RF (Radio-frequency) system engineer in mobile phone transceiver development, first for Infineon Technologies and, since 2011, for the Intel Corporation.

Keeping his hobby alive, he actively participates in the growing maker movement. Though not part of the Galileo development team at Intel, he—like so many other makers working for Intel—was eager to get his hands on the Galileo development board. He, therefore, has used it along with the Intel Edison since day one for personal hobby projects.

# [www.PacktPub.com](http://www.PacktPub.com)

#### **Support files, eBooks, discount offers, and more**

For support files and downloads related to your book, please visit <www.PacktPub.com>.

Did you know that Packt offers eBook versions of every book published, with PDF and ePub files available? You can upgrade to the eBook version at [www.PacktPub.com](http://www.PacktPub.com) and as a print book customer, you are entitled to a discount on the eBook copy. Get in touch with us at [service@packtpub.com](mailto:service@packtpub.com) for more details.

At [www.PacktPub.com](http://www.PacktPub.com), you can also read a collection of free technical articles, sign up for a range of free newsletters and receive exclusive discounts and offers on Packt books and eBooks.

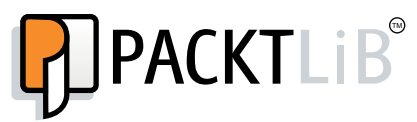

<https://www2.packtpub.com/books/subscription/packtlib>

Do you need instant solutions to your IT questions? PacktLib is Packt's online digital book library. Here, you can search, access, and read Packt's entire library of books.

#### **Why subscribe?**

- Fully searchable across every book published by Packt
- Copy and paste, print, and bookmark content
- On demand and accessible via a web browser

#### **Free access for Packt account holders**

If you have an account with Packt at www. PacktPub.com, you can use this to access PacktLib today and view 9 entirely free books. Simply use your login credentials for immediate access.

# Table of Contents

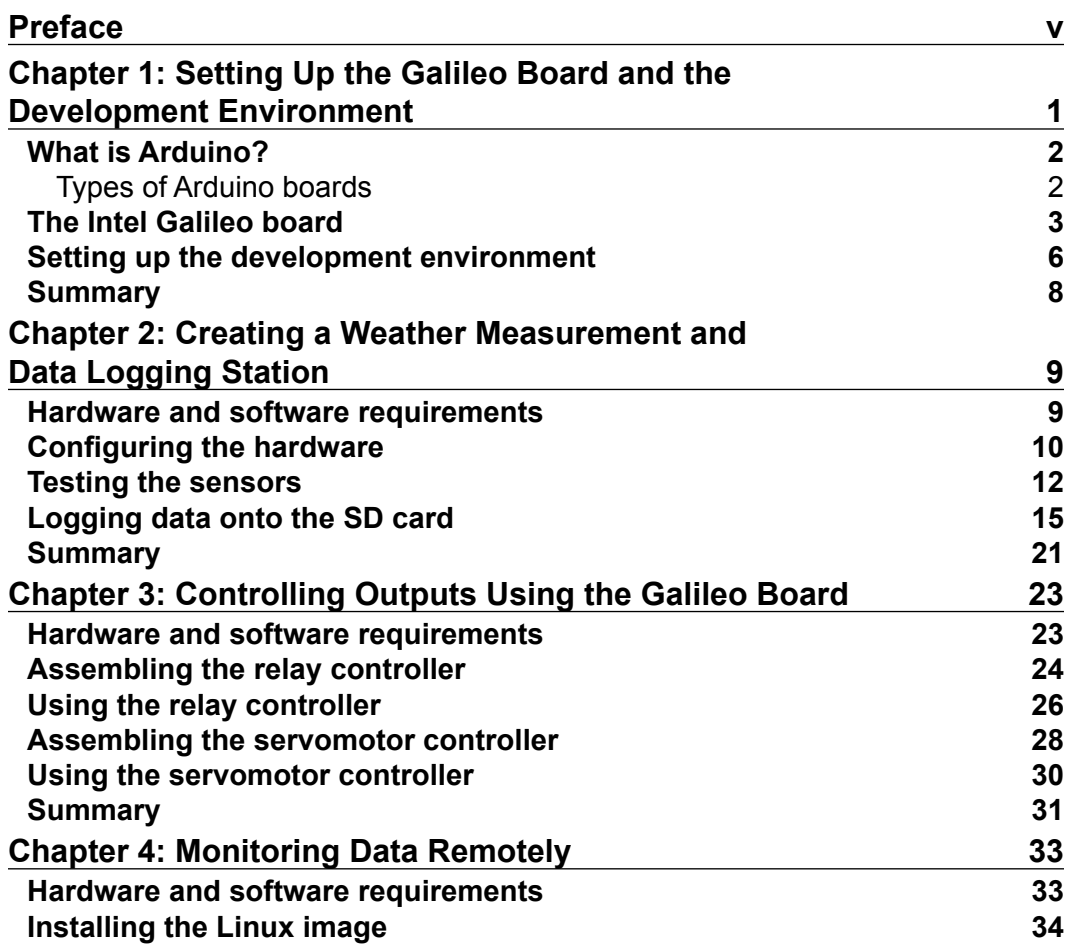

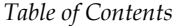

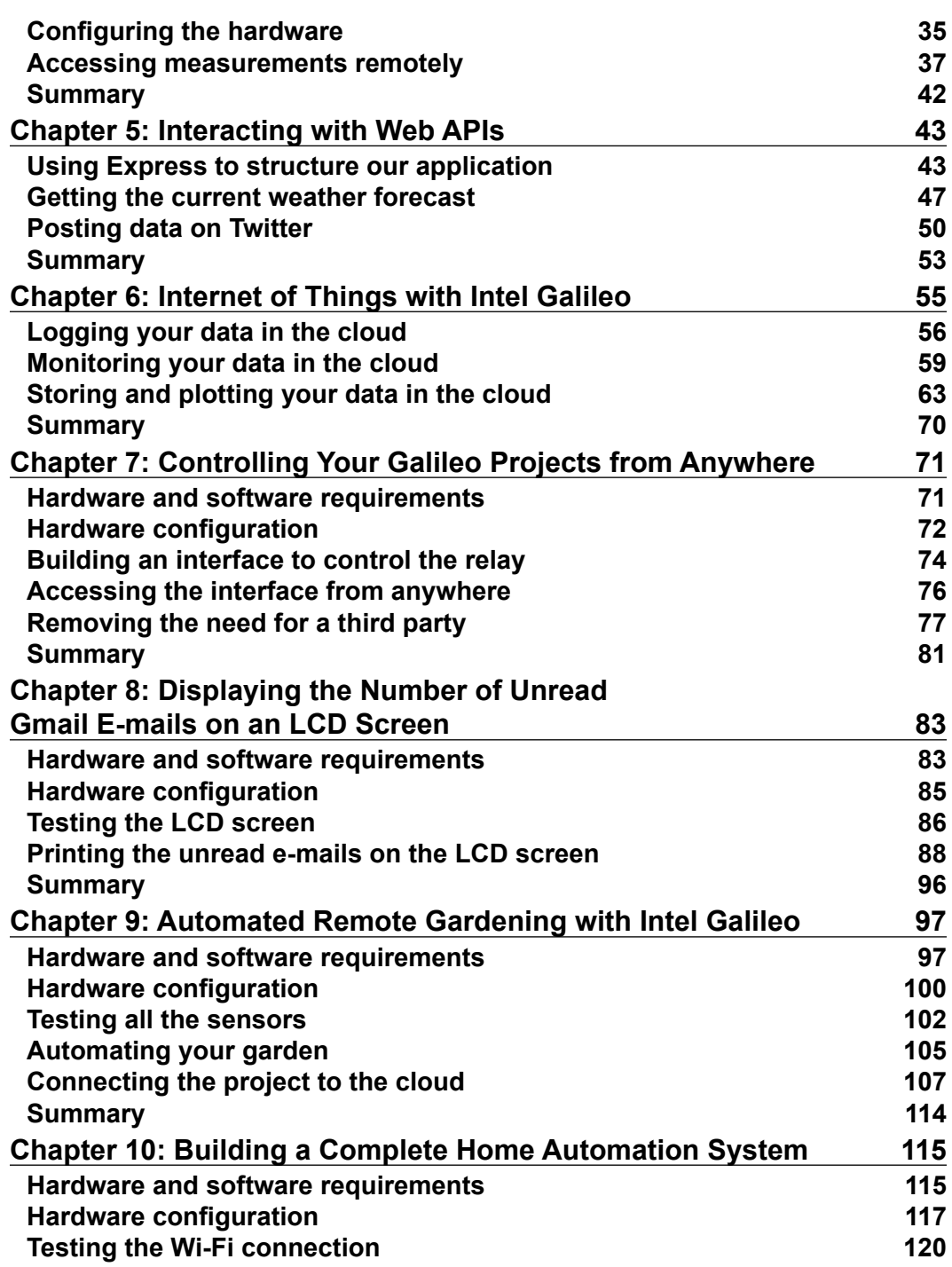

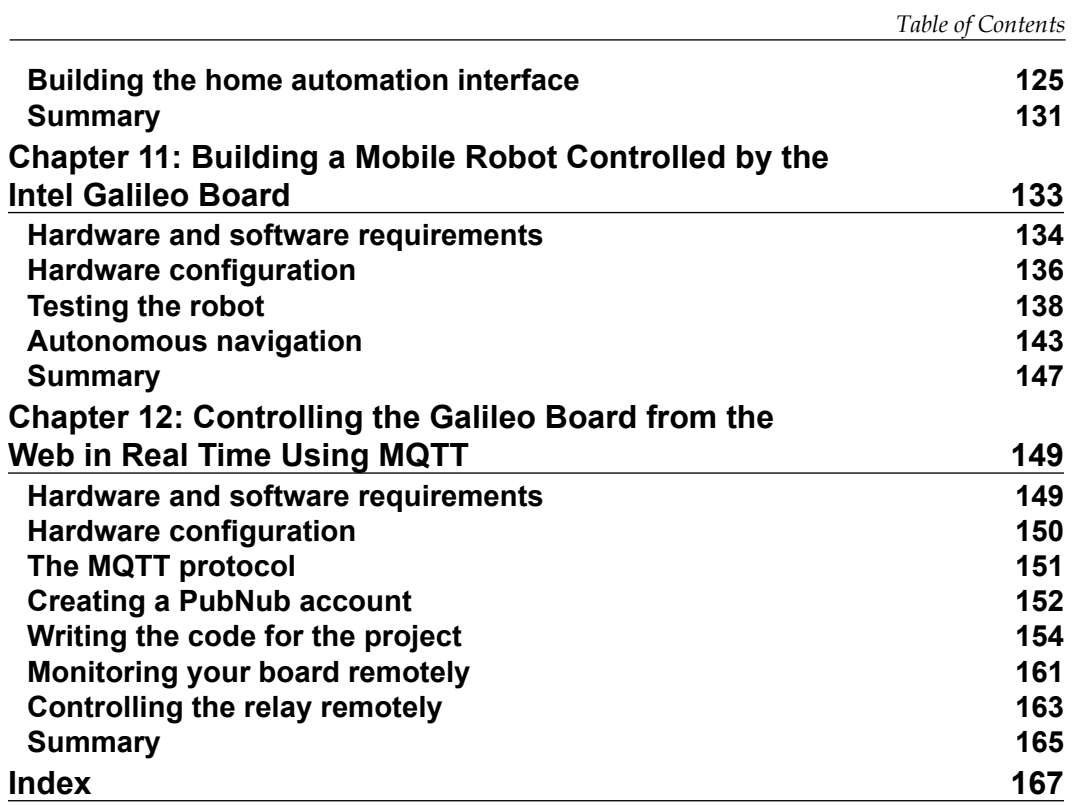

# Preface

The Intel Galileo board is an amazing development board for all your DIY electronic projects. The board combines the power of an Intel processor with the simplicity of the Arduino platform. This makes it the perfect board for all sorts of projects, especially projects requiring complex interactions with cloud-based services, making it the ideal platform for Internet of Things applications.

In this book, we will start from simple projects that can be done with most Arduino boards. However, even at this point, we will use the advanced features of the Galileo board.

Later, we will use the Galileo board for more complex applications in fields such as the Internet of Things, home automation, and robotics.

## **What this book covers**

*Chapter 1*, *Setting Up the Galileo Board and the Development Environment*, demonstrates how to completely set up the development environment to build and use all the projects that you will find in this book.

*Chapter 2*, *Creating a Weather Measurement and Data Logging Station*, covers how to use the inputs of the Intel Galileo board. As an example, we will make a simple weather measurement station that will log data on an SD card.

*Chapter 3*, *Controlling Outputs Using the Galileo Board*, covers how to control different devices that can be connected to the Galileo board, such as a servomotor.

*Chapter 4*, *Monitoring Data Remotely*, teaches you how to use the Ethernet port of the Galileo board and create a measurement station that can be accessed from your local network.

*Preface*

*Chapter 5*, *Interacting with Web APIs*, covers how to connect the Galileo board to the Internet and interact with Web APIs to add more functionalities to the board.

*Chapter 6*, *Internet of Things with Intel Galileo*, covers using the Galileo board to create applications in the very exciting field of Internet of Things.

*Chapter 7*, *Controlling Your Galileo Projects from Anywhere*, teaches you how to control your Galileo projects from any web browser, wherever you are in the world.

*Chapter 8*, *Displaying the Number of Unread Gmail E-mails on an LCD Screen*, lets you use what you learned so far and build an application to display the number of unread e-mails you have in your Gmail inbox on an external LCD screen.

*Chapter 9*, *Automated Remote Gardening with Intel Galileo*, covers building another application based on the Galileo board—a complete management system for garden irrigation. You will also be able to monitor it from anywhere in the world.

*Chapter 10*, *Building a Complete Home Automation System*, lets you use what you learned so far in this book to build a project in an exciting field—home automation. We will see how to use the Galileo board as the hub of a home automation system.

*Chapter 11*, *Building a Mobile Robot Controlled by the Intel Galileo Board*, demonstrates the use of the Galileo board as the "brain" of a mobile robot.

*Chapter 12*, *Controlling the Galileo Board from the Web in Real Time Using MQTT*, will let you discover the MQTT protocol that we will use to control the board in real time from a web browser.

### **What you need for this book**

For this entire book, you will need an Intel Galileo board. In the first chapter of this book, you will learn how to install all the required software to configure your board.

You will also need a computer running Windows, OS X, or Linux, as this will be needed to configure your Galileo board.

### **Who this book is for**

This book is intended for those who want to build exciting projects using the Intel Galileo board. For example, it is for people who are already experienced in using more classic Arduino boards, and want to extend their knowledge to the Intel Galileo board.

It is also for people who want to learn about electronics and programming; the Intel Galileo is the perfect platform for this.

#### **Conventions**

In this book, you will find a number of text styles that distinguish between different kinds of information. Here are some examples of these styles and an explanation of their meaning.

Code words in text, database table names, folder names, filenames, file extensions, pathnames, dummy URLs, user input, and Twitter handles are shown as follows: "To install this Arduino library, simply place the whole library folder inside the /libraries folder of your main Arduino installation folder."

A block of code is set as follows:

```
var pubnub = require("pubnub")({
   ssl : true, // <- enable TLS Tunneling over TCP
    publish_key : "your_publish_key",
    subscribe_key : "your_subscribe_key"
});
```
Any command-line input or output is written as follows:

#### **unzip ngrok.zip**

**New terms** and **important words** are shown in bold. Words that you see on the screen, for example, in menus or dialog boxes, appear in the text like this: "We will configure our data source here. Select **Dweet.io** and type in the name of your device."

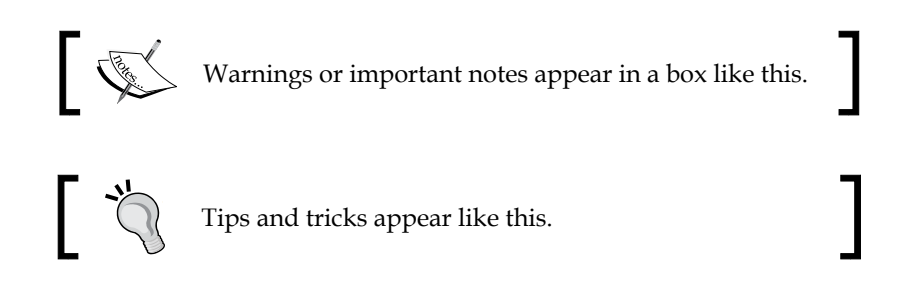

*Preface*

## **Reader feedback**

Feedback from our readers is always welcome. Let us know what you think about this book—what you liked or disliked. Reader feedback is important for us as it helps us develop titles that you will really get the most out of.

To send us general feedback, simply e-mail feedback@packtpub.com, and mention the book's title in the subject of your message.

If there is a topic that you have expertise in and you are interested in either writing or contributing to a book, see our author guide at <www.packtpub.com/authors>.

## **Customer support**

Now that you are the proud owner of a Packt book, we have a number of things to help you to get the most from your purchase.

## **Downloading the example code**

You can download the example code files from your account at [http://www.](http://www.packtpub.com) [packtpub.com](http://www.packtpub.com) for all the Packt Publishing books you have purchased. If you purchased this book elsewhere, you can visit <http://www.packtpub.com/support> and register to have the files e-mailed directly to you.

### **Errata**

Although we have taken every care to ensure the accuracy of our content, mistakes do happen. If you find a mistake in one of our books—maybe a mistake in the text or the code—we would be grateful if you could report this to us. By doing so, you can save other readers from frustration and help us improve subsequent versions of this book. If you find any errata, please report them by visiting [http://www.packtpub.](http://www.packtpub.com/submit-errata) [com/submit-errata](http://www.packtpub.com/submit-errata), selecting your book, clicking on the **Errata Submission Form** link, and entering the details of your errata. Once your errata are verified, your submission will be accepted and the errata will be uploaded to our website or added to any list of existing errata under the Errata section of that title.

To view the previously submitted errata, go to [https://www.packtpub.com/books/](https://www.packtpub.com/books/content/support) [content/support](https://www.packtpub.com/books/content/support) and enter the name of the book in the search field. The required information will appear under the **Errata** section.

#### **Piracy**

Piracy of copyrighted material on the Internet is an ongoing problem across all media. At Packt, we take the protection of our copyright and licenses very seriously. If you come across any illegal copies of our works in any form on the Internet, please provide us with the location address or website name immediately so that we can pursue a remedy.

Please contact us at copyright@packtpub.com with a link to the suspected pirated material.

We appreciate your help in protecting our authors and our ability to bring you valuable content.

## **Questions**

If you have a problem with any aspect of this book, you can contact us at questions@packtpub.com, and we will do our best to address the problem.

# Setting Up the Galileo Board and the Development Environment

*Intel Galileo Blueprints* is for Arduino and electronics hobbyists who want to bring their electronic **Do It Yourself** (**DIY**) projects to the next level, using an Intel-based Arduino board—the Intel Galileo.

This book will teach you how to develop the Galileo software and how to connect the sensors for the board. It will be your guide on how to integrate the board into an **Internet of Things framework**. Indeed, many of the projects you will find in this book will be about how to connect your Galileo board to web services and monitor it remotely.

It will teach you how to create applications involving mobile robot control, home automation, remote data monitoring, and much more. This book will help you in the first steps of your Galileo projects and it will lead you closer to your mission of making great electronic creations for the world.

In this chapter, you will learn:

- Introduction to Arduino
- The Intel Galileo board
- Setting up the development environment